## **Read Book**

## BASIC INTERNETWORKING (E-LEARNING), AKTIVIERUNGSCODE

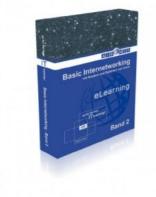

## Read PDF Basic Internetworking (E-Learning), Aktivierungscode

- Authored by Rukhsar Khan
- Released at -

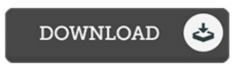

Filesize: 5.74 MB

To read the book, you will want Adobe Reader computer software. You can download the installer and instructions free from the Adobe Web site if you do not have Adobe Reader already installed on your computer. You may acquire and conserve it for your laptop for later on read. Be sure to follow the download link above to download the document.

## Reviews

This book might be well worth a study, and much better than other. Indeed, it can be perform, continue to an amazing and interesting literature. I realized this publication from my i and dad suggested this book to find out.

-- Dejuan Rippin

The ebook is straightforward in read easier to recognize. It is actually writter in basic phrases and not difficult to understand. You can expect to like just how the author compose this book. -- Camilla Kub

The book is fantastic and great. I have got read through and i am confident that i will planning to read yet again once again in the foreseeable future. I found out this book from my dad and i recommended this publication to discover.

-- Prof. Nicole Zieme